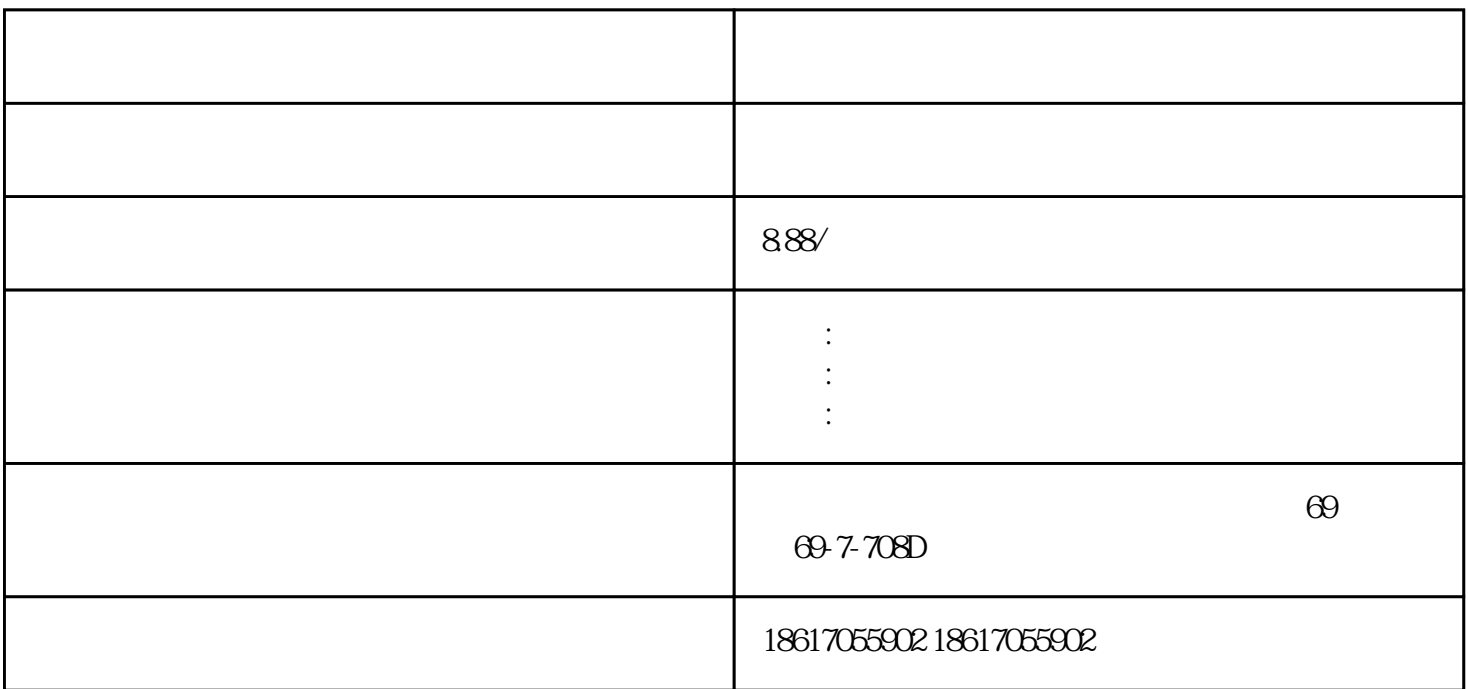

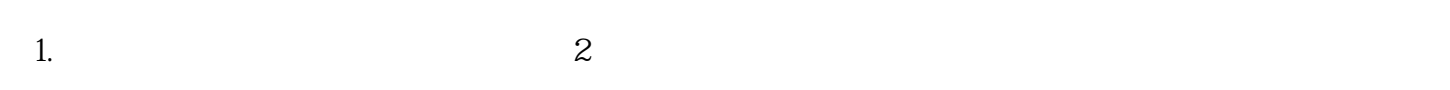

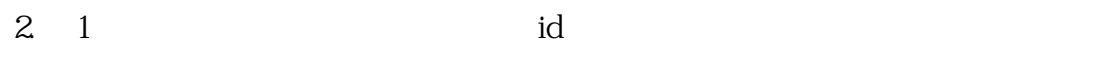

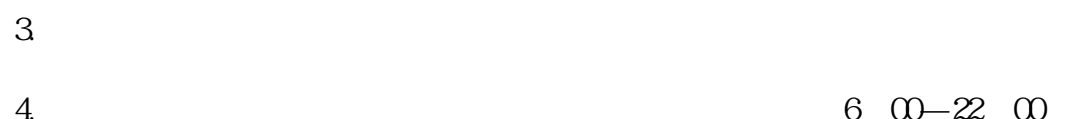

- $5.$   $\degree$  $\frac{1}{2}$  , and  $\frac{1}{2}$  , and  $\frac{1}{2}$  , and  $\frac{1}{2}$  , and  $\frac{1}{2}$  , and  $\frac{1}{2}$  , and  $\frac{1}{2}$  , and  $\frac{1}{2}$  , and  $\frac{1}{2}$  , and  $\frac{1}{2}$  , and  $\frac{1}{2}$  , and  $\frac{1}{2}$  , and  $\frac{1}{2}$  , and  $\frac{1}{2}$  , a
- $6.$

 $1$ 

 $6. \omega$  -  $22. \omega$ 

, and the symmetry symmetry  $\overline{A}$  $1 \t30 \t30$  $2.$  $3.$  $1$ 。2. 考生需提前准备好自己的考试账号密码考试账户命名规则为姓名+日期。请确保为所有后续的Adobe  $3 \hspace{1.5cm} \text{URL}$ 

 $2.$ 

 $4 \,$ 5. 点击"开始考试"。注意,每科的实际考试时间为50分钟。

 $1.$ 2. 软件操作:考察考生对平面设计软件的掌握程度,如Photoshop、Illustrator等。准备方法:可以通过

 3. 创意设计:考察考生的创意和设计能力,如命题设计、主题设计等。如何备考:多阅读youxiu的设  $4.$ 

 $5$